# FMCおよびFTDからのファイルのダウンロード

### 内容

はじめに 前提条件 要件 使用するコンポーネント ファイルのコピー FTDからFMCへのファイルのコピー FMCからローカルマシンへのファイルのコピー SCPを使用したコピー GUIからのダウンロード

# はじめに

このドキュメントでは、CiscoFirepower管理センター(FMC)およびFirepower脅威対策(FTD)から ローカルコンピュータにログファイルをダウンロードする方法について説明します。

## 前提条件

#### 要件

次の項目に関する知識があることが推奨されます。

- CiscoFirepowerデバイス
- バーチャル デバイス モデル

使用するコンポーネント

このドキュメントの内容は、特定のソフトウェアやハードウェアのバージョンに限定されるもの ではありません。

このドキュメントの情報は、特定のラボ環境にあるデバイスに基づいて作成されました。このド キュメントで使用するすべてのデバイスは、クリアな(デフォルト)設定で作業を開始していま す。本稼働中のネットワークでは、各コマンドによって起こる可能性がある影響を十分確認して ください。

# ファイルのコピー

FTDからFMCへのファイルのコピー

FMCにはSecure Copy Protocol(SCP)サーバがあるため、ファイルをFTDからFMCに移動できま

root@FMC:~\$ scp admin@<FTD ip>:<path to file> <path to local directory where to store>

一般的な例は、コアファイルをFTDからFMCに移動することです。

FTDで次のコマンドを実行します。

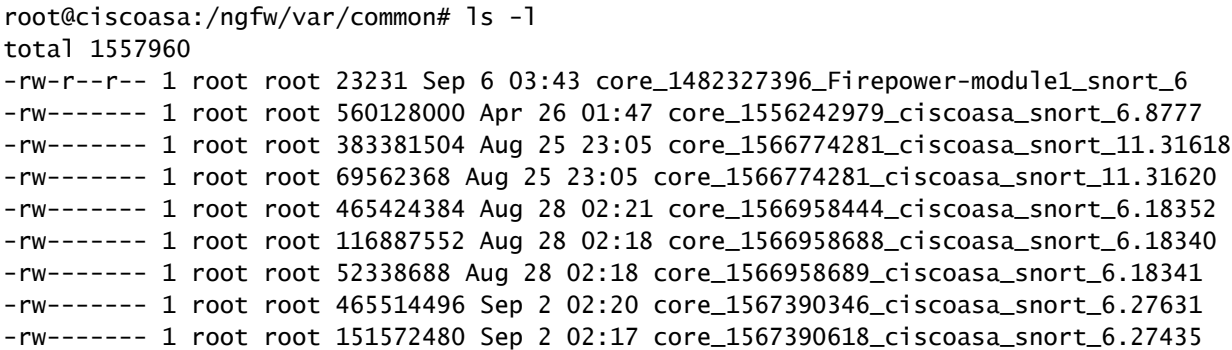

#### ここで、ファイルをFMCに転送します。

root@FMC:/Volume/home/admin# scp admin@10.10.10.10:/ngfw/var/common/core\_1567390618\_ciscoasa\_snort\_6.27

### 注:さらにトラブルシューティングを行うには、scpコマンドの詳細ロギングに – vを追加 します。

FMCからローカルマシンへのファイルのコピー

SCPを使用したコピー

FMCにはSecure Copy Protocol(SCP)サーバがあり、FMCから別のデバイスに移動できるファイ ルを使用します。

root@FMC:~\$ scp <path to local directory where to store> admin@<FMC ip>:<path to file>

一般的には、コアファイルをFMCからローカルデスクトップに移動します。

<u>Windowsでは、一般的なツールである<mark>WInSCP</mark>がよく使用されます。このツールは、GUIベース</u> のインターフェイスを提供します。

In FMC 6.4 and above, SCP to the FMC is not possible directly. For that, the following is needed (the be root@FMC:/Volume/home/admin# usermod --shell /bin/bash admin

After this SCP to the FMC will work. Once done, please remeber to rollback:

root@FMC:/Volume/home/admin# usermod --shell /usr/bin/clish admin

GUIからのダウンロード

/var/commonにあるファイルは、GUIからダウンロードできます。

If there are any file(s) and/or tcpdump generated on the FMC, please move to /var/common, so that it ca

ステップ 1:次の図に示すように、System > Health > Monitorの順に移動し、ファイルをダウン ロードする必要のあるセンサーをクリックします。

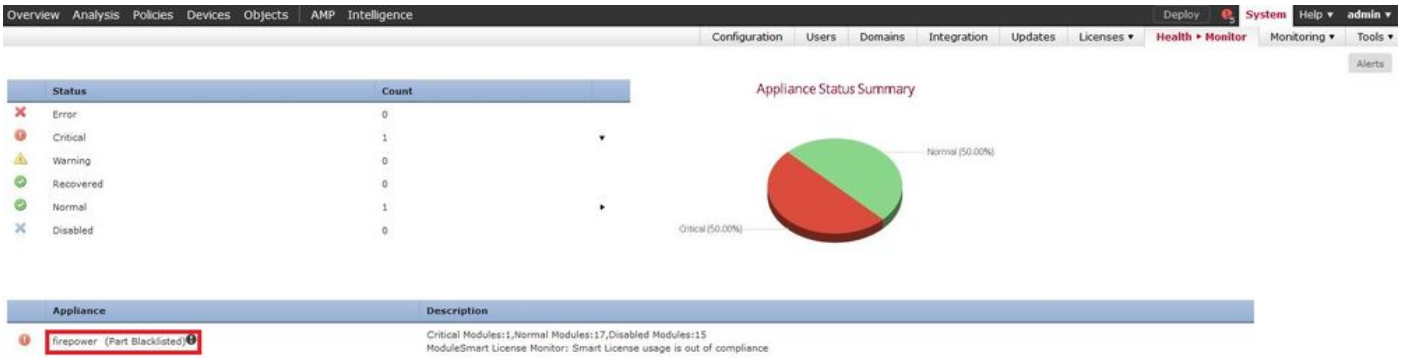

ステップ 2:図に示すように、System > Health > Monitorの順に移動し、Advanced Troubleshootingをクリックします。

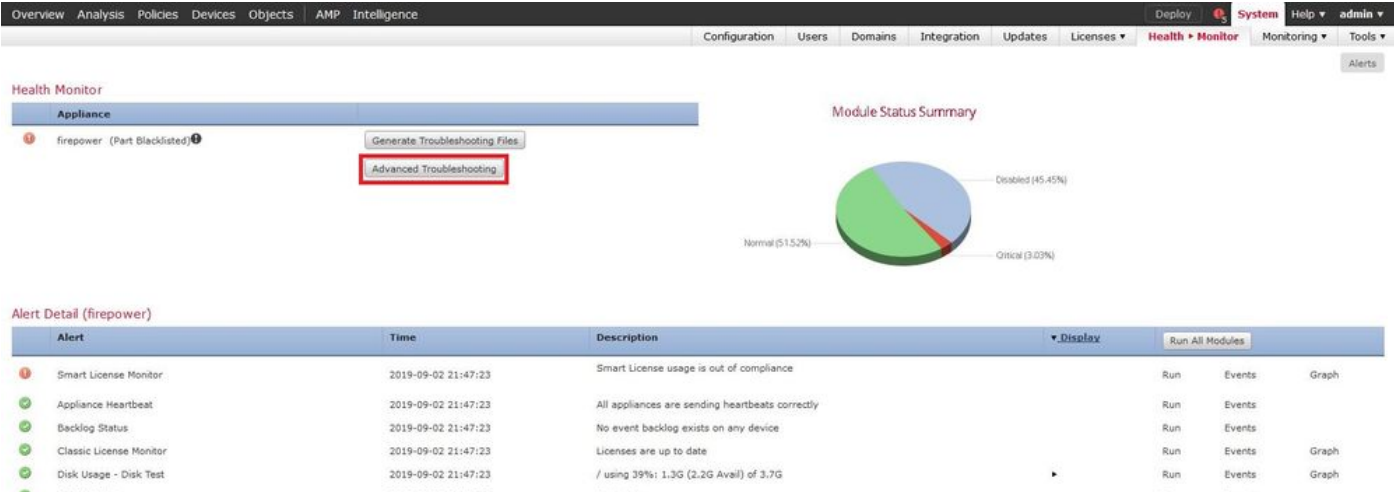

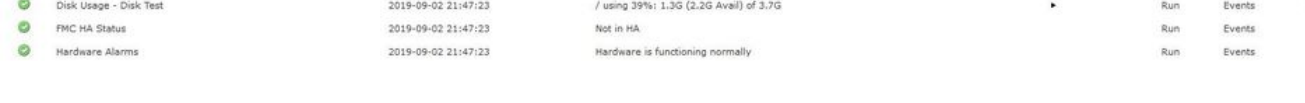

### ステップ 3:次の図に示すように、ファイル名を入力してdownloadをクリックします。

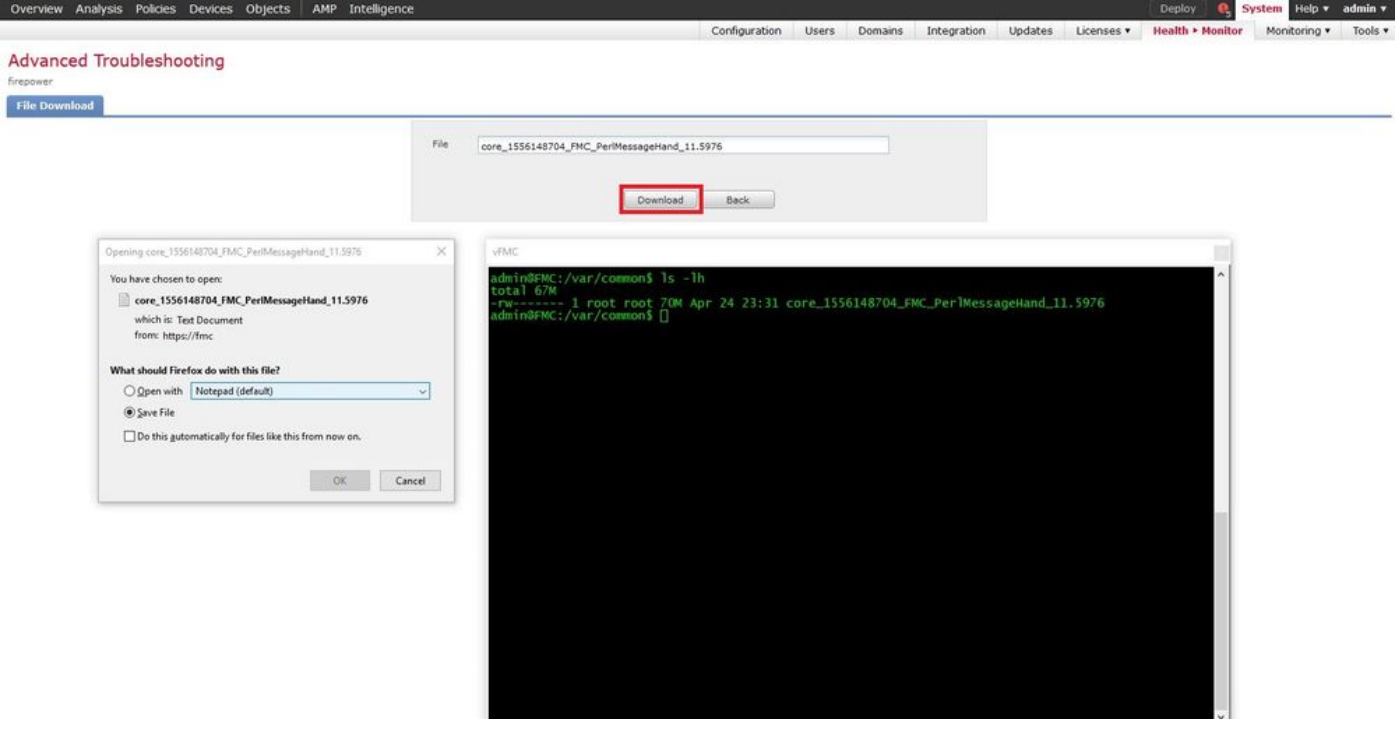

翻訳について

シスコは世界中のユーザにそれぞれの言語でサポート コンテンツを提供するために、機械と人に よる翻訳を組み合わせて、本ドキュメントを翻訳しています。ただし、最高度の機械翻訳であっ ても、専門家による翻訳のような正確性は確保されません。シスコは、これら翻訳の正確性につ いて法的責任を負いません。原典である英語版(リンクからアクセス可能)もあわせて参照する ことを推奨します。